# **PHP/MySQL Training Details Call Us: +91 7890149401**

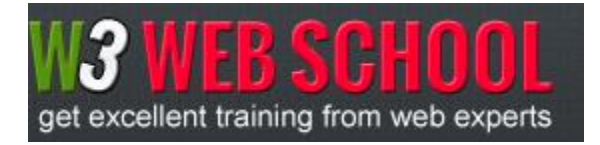

**Address: Dumdum Road Near Indira Maidan Kolkata -74 , Email : [w3webschools@gmail.com](mailto:w3webschools@gmail.com) , enquiry@w3webschool.com**

### **PHP Introduction and Installation**

- **Introduction PHP and MySQL**
- **Server Side Technologies**
- **Installation of XAMPP,Wamp**
- **Configuration of Apache / PHP**
- **Common Errors in Installation**
- **Using the Dreamweaver for PHP**

#### **PHP**

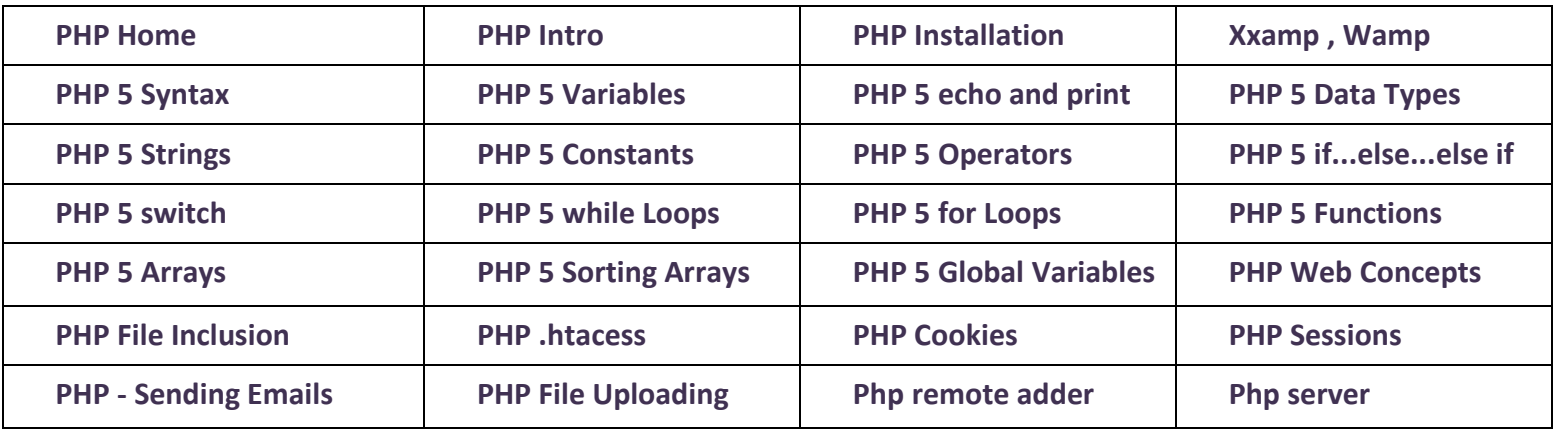

#### **PHP FORMS**

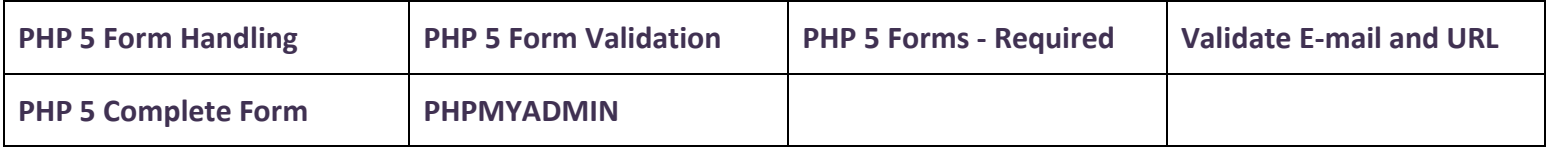

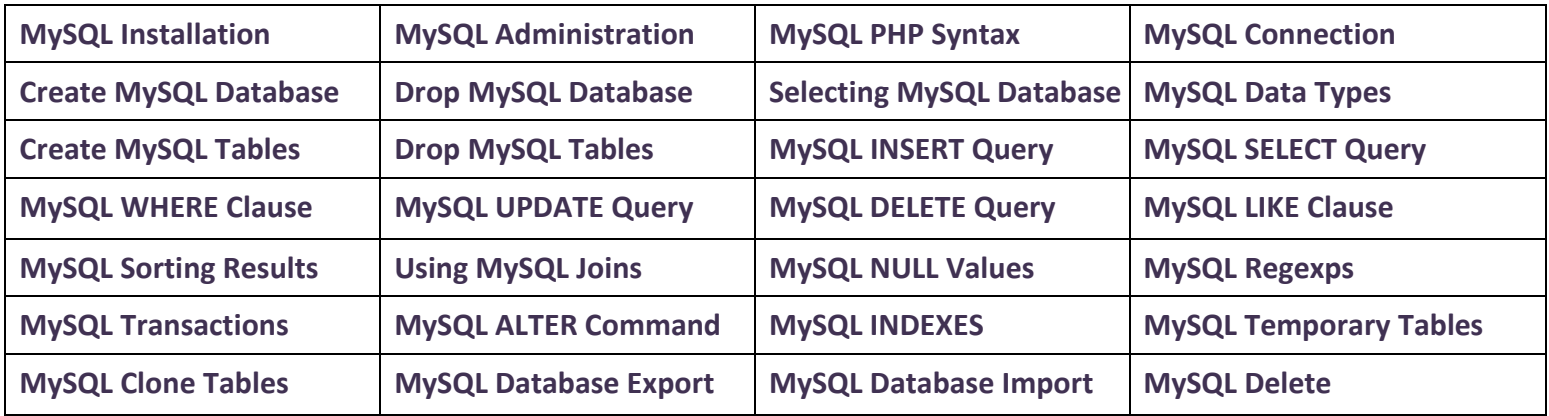

## **Practical Programs in PHP**

- **Working with Forms**
- **File Uploads using PHP**
- **Creating Mails**
- **Working with Files**
- **Working with Sessions**
- **Working with PHP Cookies**
- **User Authentication Program in PHP**
- **Working with Date and Time**
- **Creating a Simple Gallery Page using PHP**

## **Working with Databases and Tables**

- **Using PHPMyAdmin**
- **Creating Databases / Tables**
- **Specifying Data Types**
- **Adding Keys**
- **Altering Tables**
- **Altering Table and Field Names**
- **Altering Field Properties**
- **Adding and Removing Fields and Keys**
- **Altering Table Types**
- **Backing Up and Restoring Databases and Tables**
- **Restoring Databases and Tables from Backup**
- **Dropping Databases and Tables**
- **Viewing Database, Table, and Field Information**

#### **HTML / XHTML /CSS**

- **Understanding an Databases**
- **Relational Database (RDBMS)**
- **Tables, Records, and Fields**
- **Primary and Foreign Keys**
- **SQL**
- **MySQL Command-Line Client**
- **Introduction to HTML**
- **HTML Structure Tags**
- **Text Tags**
- **Multimedia Tags**
- **HTML Form Tags**
- **Creating Forms with HTML**

#### **HTML and Dreamweaver?**

- **Introduction to Websites / Domains.**
- **Server Client Environment**
- **HTML Basics**
- **Working with HTML Forms**
- **CSS Concepts**
- **Working with Dreamweaver**

# **Web Hosting**

- **Web Hosting Basics**
- **Types of Hosting Packages**
- **Registering domains**
- **Defining Name Servers**

# **Live Project**

- **2 Business Website (Admin and front)**
- **1 Shopping Website (Admin and front)**
- **1 Blog Website (Admin and front)**
- **1 Cms Website (Admin and front)**

# **100% Job Placementguarantee only in Kolkata**

# Course Duration: 3 Months

Course Fees: Rs 12,000

Course Schedule: Weekly 3 Days (2 hrs.)

**Thanks and Regards,**

#### **W3webschool.**

**Office number: +91 7890149401, 8017270445**

- **Introduction to CSS**
- **Types of CSS**
- **Basic CSS Properties**

- **Using Control Panel**
- **Creating Emails in Cpanel**
- **Using FTP Client**
- **Maintaining a Website**

# **Kolkata Office Address (Online Training available Over All World)**

**W3webSchool, Dumdum Road Near Indira Maidan, Kolkata-74 West Bengal.**

# **(Walking Distance From Dumdum Metro and Railway Station - 5 minutes)**

Email: w3webschools@gmail.com, [enquiry@w3webschool.com](mailto:enquiry@w3webschool.com)

**Skype: suhana.saheel**

Website:<http://www.w3webschool.com/>